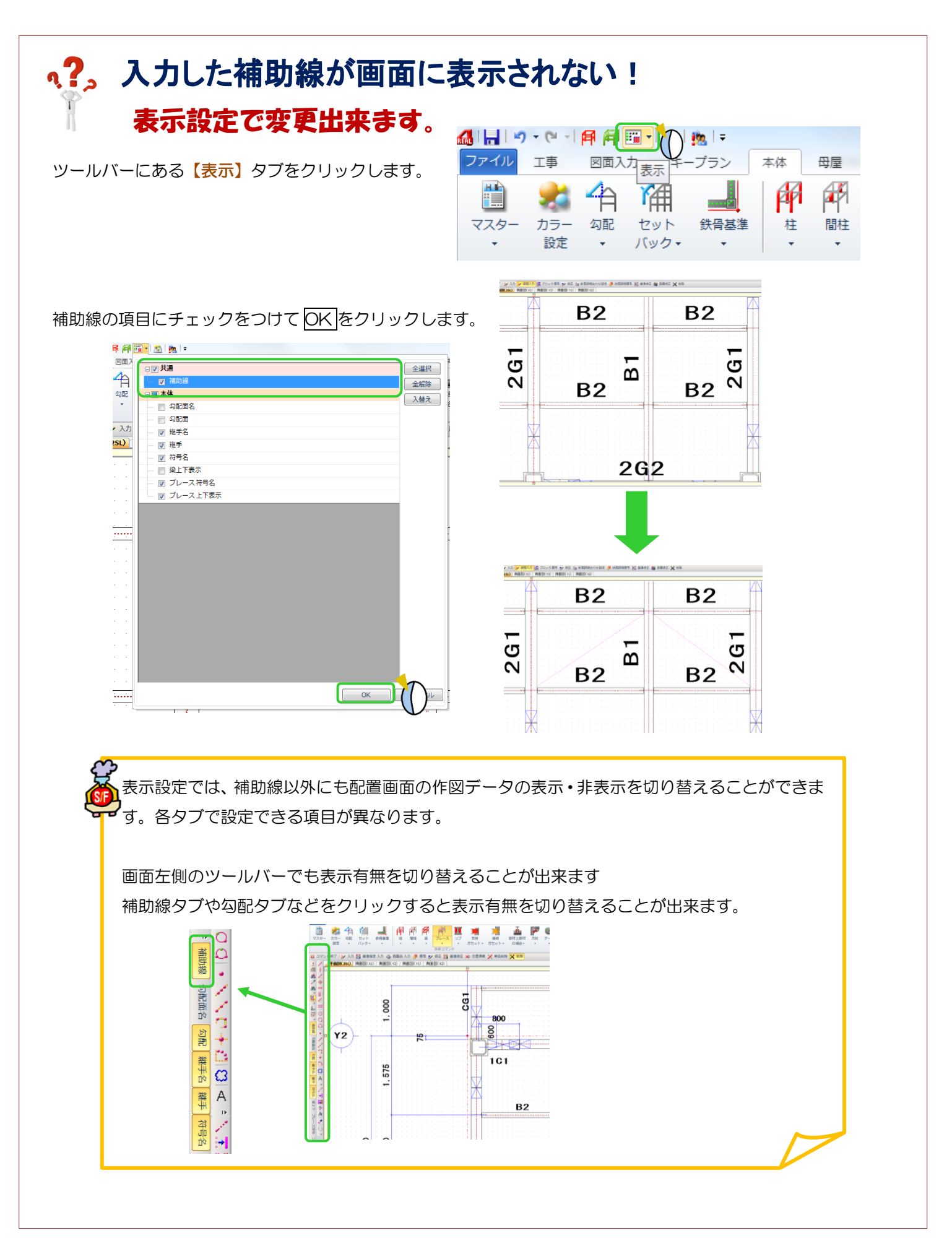

Ver2.02 2017/7